#### **CSE 250 Data Structures**

Dr. Eric Mikida [epmikida@buffalo.edu](mailto:epmikida@buffalo.edu) 208 Capen Hall

# **Lec 33: Hash Table Use Cases** 1

#### **Announcements**

- PA3 Implementation due Sunday
- Implementation AutoLab coming soon

#### **HashTables as Sets**

We've now seen HashTable's as an implementation of Sets

● **HashSet** in Java -> Expected O(1) runtime for **add**, **contains**, **remove**

What about **HashMap**? What is a map??

#### **HashTables as Sets**

We've now seen HashTable's as an implementation of Sets

● **HashSet** in Java -> Expected O(1) runtime for **add**, **contains**, **remove**

What about **HashMap**? What is a map??

A map IS as set. It is a set of key-value pairs!

#### **HashSets vs HashMaps**

This was an example of a **HashSet** that stored movie titles (with a bad hash function…but ignore that for now)

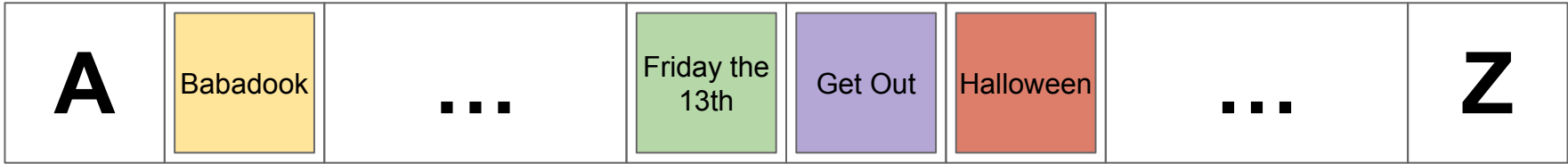

#### **HashSets vs HashMaps**

This is an example of a **HashMap** that stores key value pairs where the key is a movie title and the value is the movie object associated with that title

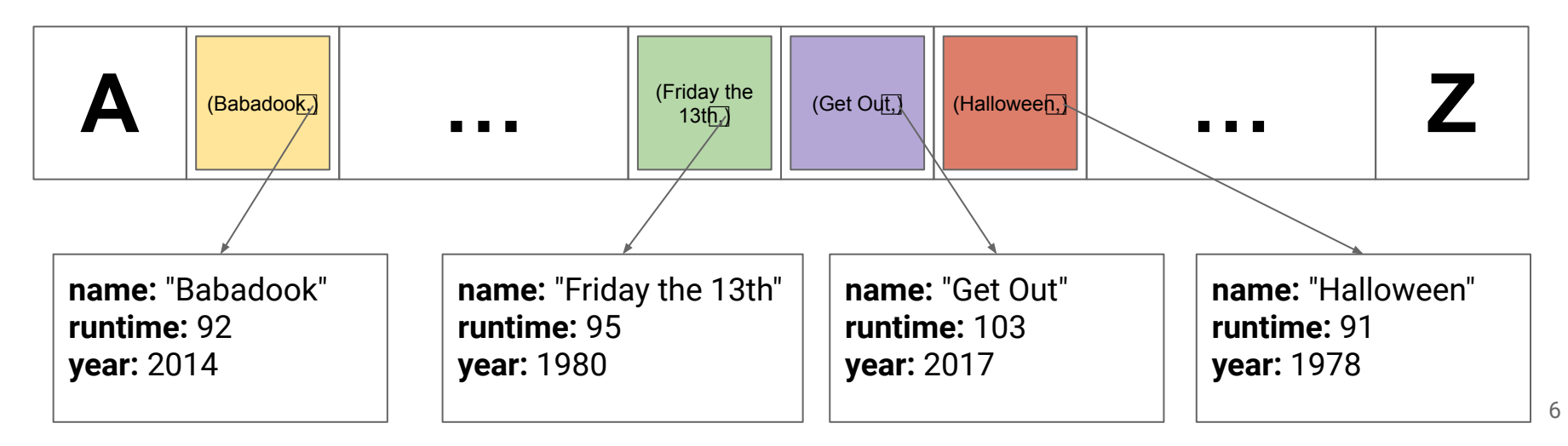

## **Data Science is Everywhere**

- The Corporate World (ie MANGA)
- $\bullet$  Open Data  $\rightarrow$  Civic Computing
- **Science**
- Internet of Things
- …etc

#### **Data is BIG**

**Remember:** *O***(***f***(***n***))** tells us the behavior of an algorithm as *n* gets big

**Real world problems are BIG → 100s of MBs, GBs, TBs or more of data**

- Think about how much data Facebook, Google, etc have access to
- Recall the OpenData map of Buffalo...that was JUST Buffalo
- How many atoms in a bucket of water? How many stars in the galaxy?
- How many smart devices in this room? at UB?

#### **Data is BIG**

**Remember:** *O***(***f***(***n***))** tells us the behavior of an algorithm as *n* gets big

**Real world problems are BIG → 100s of MBs, GBs, TBs or more of data**

- Think about how much data Facebook, Google, etc have access to
- Recall the OpenData map of Buffalo...that was JUST Buffalo
- How many atoms in a bucket of water? How many stars in the galaxy?
- How many smart devices in this room? at UB?

#### **Today we'll look at a few common patterns that deal with big data (that will be especially useful for PA3…)** <sup>9</sup>

## **Usage Pattern 1 (in MANGA)**

**Dataset:** Sales - A sequence of purchase records

- **● productID:** Int
- **● date:** Date
- **● volume:** Int

**Objective:** Find the 100 most purchased products from the last month

## **Usage Pattern 1 (in Open Data)**

**Dataset:** Traffic Violations - A sequence of infraction records

- **● blockID:** Int
- **● infraction:** InfractionType
- **● date:** Date

**Objective:** Find the fraction of parking tickets that were issued in each block over the last year

## **Usage Pattern 1 (in Science)**

**Dataset:** Vaccinations - Records on COVID vaccination data

- **● patientID:** Int
- **● doseVolume:** Double
- **● contractedCOVID:** Boolean

**Objective:** Find the dosage that minimizes the rate of contracting COVID

## **Usage Pattern 1 (in IoT)**

**Dataset:** Train Logistics - Logs related to train travel distances

- **● engineID:** Int
- **● date:** Date
- **● kmTraveledToday:** Double

**Objective:** If a train engine must be serviced every 30,000km, determine which train engines currently need service

#### **Usage Pattern 1**

#### *What do all these use cases have in common?*

*What basic task do we need to do to meet these objectives?*

*What do all these use cases have in common?*

*What basic task do we need to do to meet these objectives?*

**We need to aggregate data spread across multiple records with a common ID**

#### **Examples:**

- "sum up \_\_, for each \_\_"
- $\bullet$  "find the average  $\_,$  by  $\__$ "
- $\bullet$  "count the number of  $\phantom{a}$ , for  $\phantom{a}$
- "what is the biggest/smallest \_, for each \_"

#### **Pattern:**

- 1. (Optionally) Group records by a common "Group By" key
- 2. For each group, compute a statistic (ie sum, count, avg, min, max)

*How might we accomplish this efficiently? How much time is required?*

```
1
2
3
4
5
6
7
8
 Map<Integer, Integer> groupBySum(List<SaleRecord> records) {
     HashMap<Integer, Integer> result = new HashMap<>();
     for (SaleRecord record : records) {
       result.put(record.productId,
           result.getOrDefault(record.productId, 0) + record.quantity);
   }
     return result;
  }
```

```
1
2
3
4
5
6
7
8
 Map<Integer, Integer> groupBySum(List<SaleRecord> records) {
     HashMap<Integer, Integer> result = new HashMap<>();
     for (SaleRecord record : records) {
       result.put(record.productId,
           result.getOrDefault(record.productId, 0) + record.quantity);
   }
     return result;
  }
                                              For each record in the data set…
```

```
1
2
3
4
5
6
7
8
 Map<Integer, Integer> groupBySum(List<SaleRecord> records) {
     HashMap<Integer, Integer> result = new HashMap<>();
   for (SaleRecord record : records) {
For each record in the data set…
   result.put(record.productId,
…hash it by the desired key…
           result.getOrDefault(record.productId, 0) + record.quantity);
   }
     return result;
  }
```

```
1
2
3
4
5
6
7
8
 Map<Integer, Integer> groupBySum(List<SaleRecord> records) {
     HashMap<Integer, Integer> result = new HashMap<>();
   for (SaleRecord record : records) {
For each record in the data set…
   result.put(record.productId,
…hash it by the desired key… result.getOrDefault(record.productId, 0) + record.quantity);
   }
     return result;
  }
                               …and update the value based on the desired aggregation 
                               operation (ie sum)
```

```
1
2
3
4
5
6
7
8
 Map<Integer, Integer> groupBySum(List<SaleRecord> records) {
     HashMap<Integer, Integer> result = new HashMap<>();
     for (SaleRecord record : records) {
       result.put(record.productId,
           result.getOrDefault(record.productId, 0) + record.quantity);
   }
     return result;
                                                                 } Complexity?
```

```
1
2
3
4
5
6
7
8
 Map<Integer, Integer> groupBySum(List<SaleRecord> records) {
     HashMap<Integer, Integer> result = new HashMap<>();
     for (SaleRecord record : records) {
       result.put(record.productId,
           result.getOrDefault(record.productId, 0) + record.quantity);
   }
     return result;
          } Complexity? expected O(|data|) (each update is expected O(1))
```
#### **Potential Issues**

**Issue 1:** Data is too big to fit in memory

● ie All of Amazon or Google's users

#### **Potential Issues**

**Issue 1:** Data is too big to fit in memory

● ie All of Amazon or Google's users

**Idea:** Use disk for storage

- **Problem:** Group-by keys are not in any specific order...
- **● Idea:** Do an initial *O***(***n***)** pass to organize the data

#### **Consider a BufferedWriter**

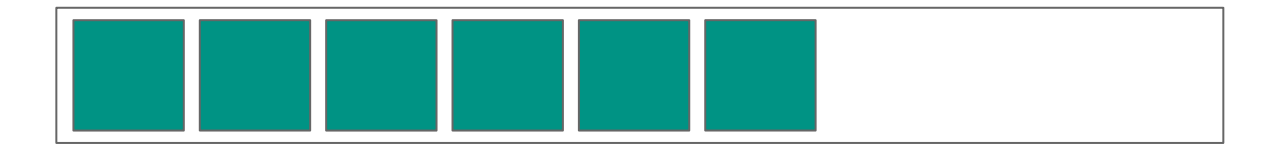

#### **Consider a BufferedWriter**

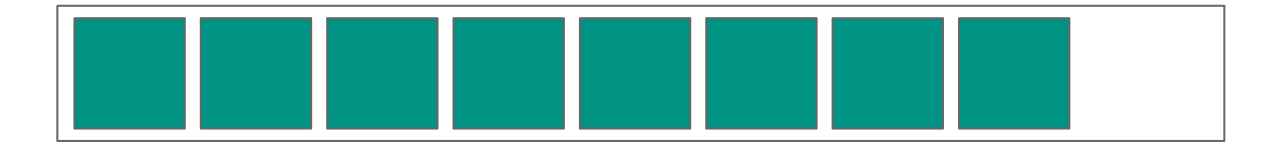

#### **Consider a BufferedWriter**

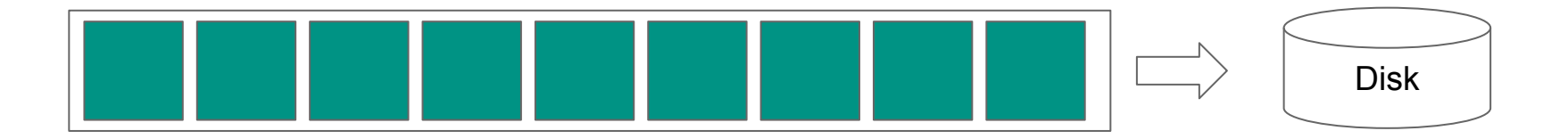

#### **Consider a BufferedWriter**

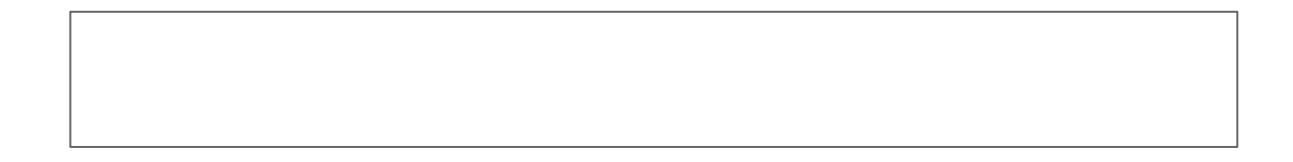

#### **Create multiple buffered writers for specific keys…**

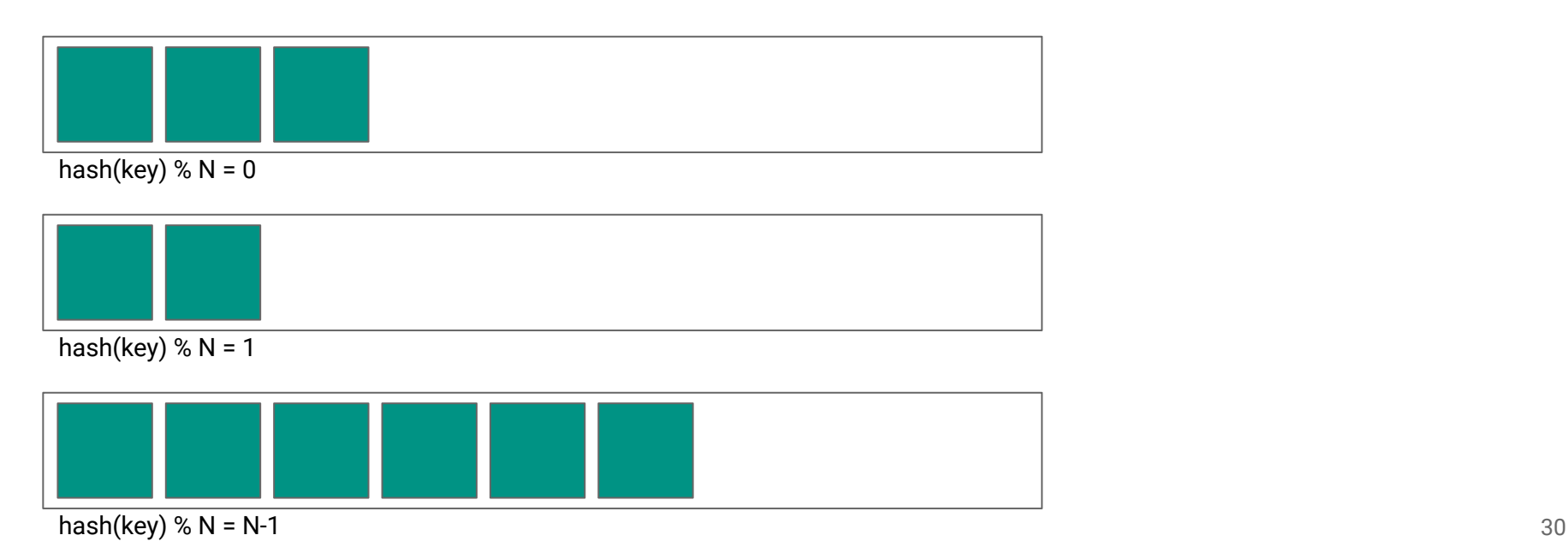

#### **Create multiple buffered writers for specific keys…**

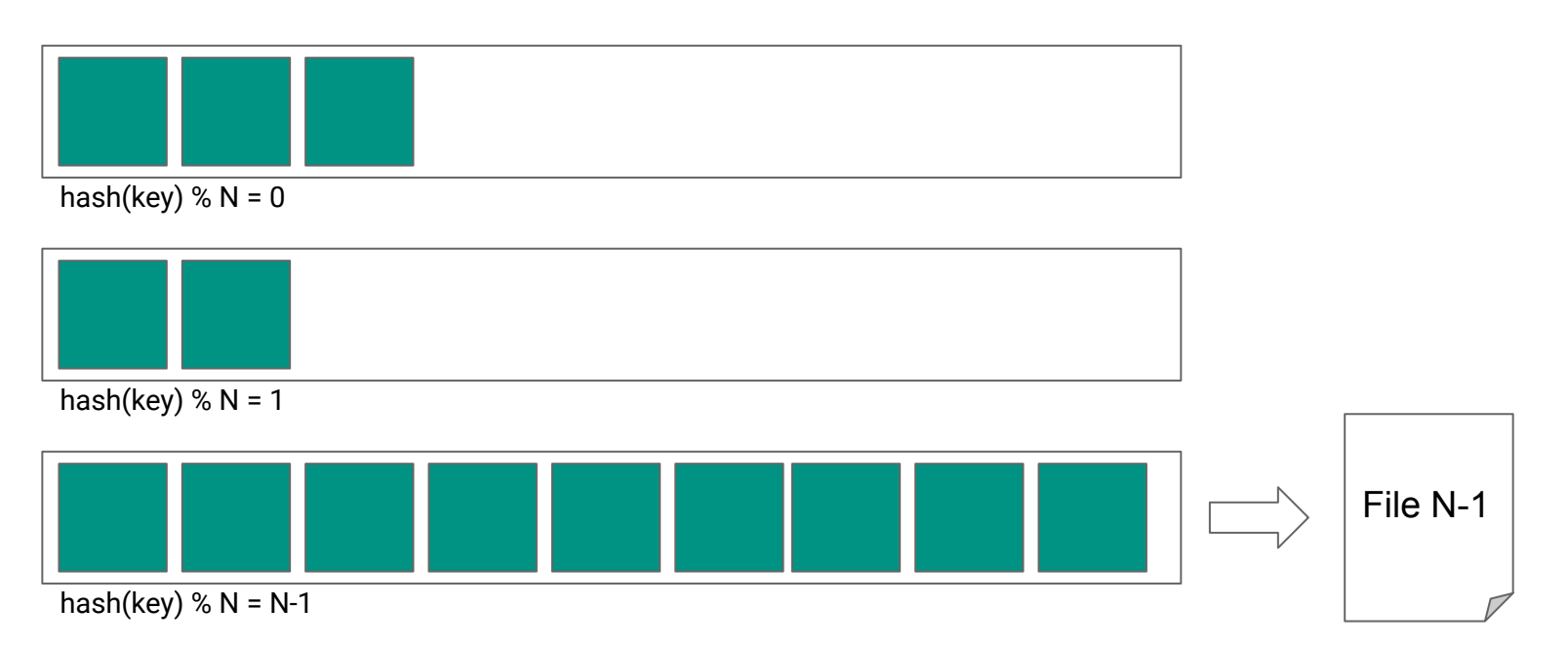

**Each writer will result in a file…and all instances of a key will be in the same file**

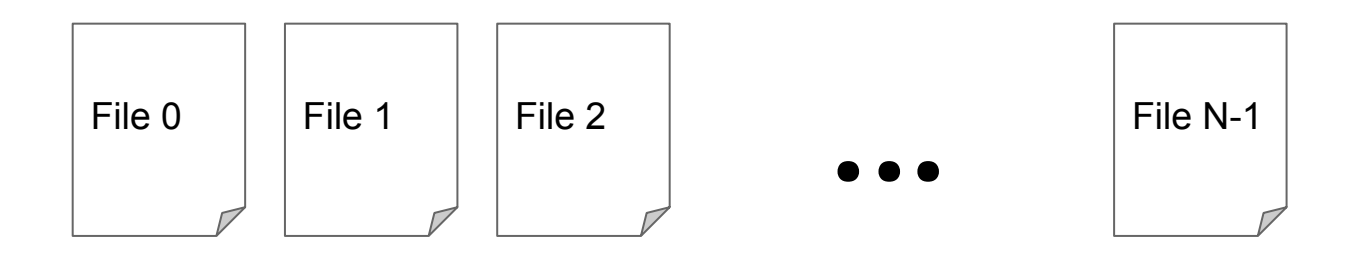

*O***(***n***) total writes to disk**

**Can load a single file and compute aggregate for just that file before moving to the next file**

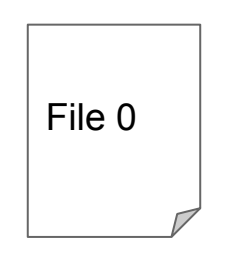

#### *O***(***n***) total reads from disk**

#### **Potential Issues**

**Issue 2:** Data is too big to even fit on one computer!

**Solution:** Use multiple computers (distributed computation)

- **Idea 1:** Compute each aggregate locally, then send those partial results to be aggregated together
- **Idea 2:** Hash partition (shuffle) to each computer then compute locally

## **Usage Pattern 2 (in MANGA)**

**Dataset 1:** Sales - A sequence of purchase records

- **● productID:** Int
- **● date:** Date
- **● volume:** Int

**Dataset 2:** Pricing - A sequence of product IDs and their price

- **● productID:** Int
- **● price:** Double

**Objective:** Find the 100 products with the highest gross profit

## **Usage Pattern 2 (in Open Data)**

**Dataset 1:** Traffic Violations - A sequence of infraction records

- **● blockID:** Int
- **● infraction:** InfractionType
- **● date:** Date

**Dataset 2:** Tax Assessments - A sequence of building tax assessments

- **● buildingOwner:** String
- **● blockID:** Int
- **● assessment:** Double

**Objective:** Plot total taxes vs number of tickets for a given block  $36$ 

## **Usage Pattern 2 (in Science)**

**Dataset 1:** Trials - A sequence of vaccination doses

- **● patientID:** Int
- **● doseVolume:** Double

**Dataset 2:** Infections - A sequence COVID infection reports

- **● patientID:** String
- **● date:** Date

**Objective:** Find the dosage that minimizes the rate of contracting COVID

# **Usage Pattern 2 (in IoT)**

**Dataset:** Train Logistics - Logs related to train travel distances

- **● engineID:** Int
- **● date:** Date
- **● kmTraveledToday:** Double
- **● locationID**: Int

**Dataset 2:** Locations - A list of locations with service stations

- **● locationID:** Int
- **● serviceCapacity:** Int

**Objective:** Determine if any locations have more trains in need of service than they have capacity for.

#### **Usage Pattern 2**

#### *What do all these use cases have in common?*

*What basic task do we need to do to meet these objectives?*

### **Usage Pattern 2: Joins**

*What do all these use cases have in common?*

*What basic task do we need to do to meet these objectives?*

**We need to join multiple different datasets to match up corresponding records in each based on some common attribute**

## **Usage Pattern 2: Joins**

#### **Examples:**

- "combine these datasets"
- "look up \_ for each \_"
- $\bullet$  "join  $\_\$  and  $\_\$  on  $\_\|$ "

#### **Pattern:**

- 1. For each record in one dataset…
	- a. Find the corresponding record(s) in the second dataset
- 2. Output each pair of matched records

#### **Usage Pattern 2: Joins**

*How might we accomplish this efficiently? How much time is required?*

```
1
 2
 3
4
 5
 6
 7
8
9
10
11
   List<Record> NLJoin(List<SaleRecord> sales, List<ProductRecord> prices) {
      List<Record> result = new ArrayList<>();
      for (SaleRecord s : sales) {
        for (ProductRecord p : prices) {
         if (s.produced = p.produced) {
            result.add(new Record(s,p));
    }
    }
    }
      return result;
   }
```

```
1
 2
 3
4
 5
 6
 7
8
 9
10
11
   List<Record> NLJoin(List<SaleRecord> sales, List<ProductRecord> prices) {
      List<Record> result = new ArrayList<>();
      for (SaleRecord s : sales) {
        for (ProductRecord p : prices) {
          if (s.productId == p.productId) {
             result.add(new Record(s,p));
    }
    }
    }
      return result;
   }
                                                      For each record in the first table…
                                           …search the second table for all records that 
                                           match on the common key
```

```
1
 2
 3
4
 5
 6
 7
8
 9
10
11
   List<Record> NLJoin(List<SaleRecord> sales, List<ProductRecord> prices) {
      List<Record> result = new ArrayList<>();
      for (SaleRecord s : sales) {
        for (ProductRecord p : prices) {
          if (s.productId == p.productId) {
             result.add(new Record(s,p));
    }
    }
    }
      return result;
   }
                                                      For each record in the first table…
                                           …search the second table for all records that 
                                          match on the common key
                                                                     Complexity?
```

```
1
 2
 3
4
 5
 6
 7
8
 9
10
11
   List<Record> NLJoin(List<SaleRecord> sales, List<ProductRecord> prices) {
      List<Record> result = new ArrayList<>();
      for (SaleRecord s : sales) {
        for (ProductRecord p : prices) {
         if (s.productId == p.productId) {
             result.add(new Record(s,p));
    }
    }
    }
      return result;
   }
                                                      For each record in the first table…
                                          …search the second table for all records that 
                                          match on the common key
                                               Complexity? O(|sales| * |prices|)
```

```
1
 2
 3
4
 5
 6
 7
8
 9
10
11
   List<Record> NLJoin(List<SaleRecord> sales, List<ProductRecord> prices) {
      List<Record> result = new ArrayList<>();
      for (SaleRecord s : sales) {
        for (ProductRecord p : prices) {
         if (s.produced = p.produced) {
             result.add(new Record(s,p));
    }
    }
    }
      return result;
   }
                                                     For each record in the first table…
                                          …search the second table for all records that 
                                          match on the common key
                                               Complexity? O(|sales| * |prices|)
```
*Can we do better? What makes this approach so expensive?*

**Idea:** In merge sort, we saw that the combine step only cost *O***(***n***)** because the two pieces were already sorted…

- 1 List<Record> **SMJoin**(List<SaleRecord> sales, List<ProductRecord> prices) {
- 2 List<Record> result = **new** ArrayList<>();
- 3 Collections.sort(sales);
- 4 Collections.sort(prices);

```
6
     /* Initialize iterators to the start of both lists */
```

```
7
     while (/* More items in both lists */) {
```

```
 /* If the current ID in each iterator matches, add to result */
```

```
 /* If not, advance whichever iterator points to the smallest ID */
```

```
10
    }
```
8

9

5

```
11
      return result;
```
- 1 List<Record> **SMJoin**(List<SaleRecord> sales, List<ProductRecord> prices) {
- 2 List<Record> result = **new** ArrayList<>();
- 3 Collections.sort(sales);
- 4 Collections.sort(prices);

5

Sort both lists by the join key…

```
6
7
8
9
10
11
12
     /* Initialize iterators to the start of both lists */
      while (/* More items in both lists */) {
        /* If the current ID in each iterator matches, add to result */
        /* If not, advance whichever iterator points to the smallest ID */
    }
      return result;
   }
```
- 1 List<Record> **SMJoin**(List<SaleRecord> sales, List<ProductRecord> prices) {
- 2 List<Record> result = **new** ArrayList<>();
- 3 Collections.sort(sales);
- 4 Collections.sort(prices);

Perform a variation of merge on both lists to build result

*/\* Initialize iterators to the start of both lists \*/*

```
 while (/* More items in both lists */) {
```
- */\* If the current ID in each iterator matches, add to result \*/*
- */\* If not, advance whichever iterator points to the smallest ID \*/*
- 10

}

}

12

5

6

7

8

9

```
11
      return result;
```
- 1 List<Record> **SMJoin**(List<SaleRecord> sales, List<ProductRecord> prices) {
- 2 List<Record> result = **new** ArrayList<>();
- 3 Collections.sort(sales);
- 4 Collections.sort(prices);

Perform a variation of merge on both lists to build result

*/\* Initialize iterators to the start of both lists \*/*

```
 while (/* More items in both lists */) {
```
- */\* If the current ID in each iterator matches, add to result \*/*
- */\* If not, advance whichever iterator points to the smallest ID \*/*
- 10

}

}

12

5

6

7

8

9

11 **return** result;

**Complexity?**

- 1 List<Record> **SMJoin**(List<SaleRecord> sales, List<ProductRecord> prices) {
- 2 List<Record> result = **new** ArrayList<>();
- 3 Collections.sort(sales);
- 4 Collections.sort(prices);

Perform a variation of merge on both lists to build result

*/\* Initialize iterators to the start of both lists \*/*

```
 while (/* More items in both lists */) {
```
*/\* If the current ID in each iterator matches, add to result \*/*

```
 /* If not, advance whichever iterator points to the smallest ID */
```
10 }

12

}

5

6

7

8

9

```
11
      return result;
```
#### **Complexity?** *O***(***n* **log(***n***))...but we can still do better**

**Final Idea:** How can we skip the "search" for common keys?

**Final Idea:** How can we skip the "search" for common keys? A HashTable!

```
1
 2
 3
 4
 5
 6
 7
 8
 9
10
11
12
13
   List<Record> hashJoin(List<SaleRecord> sales, List<ProductRecord> prices) {
      HashMap<Integer, ProductRecord> priceTable = new HashMap<>();
      for (ProductRecord p : prices) {
        priceTable.put(productId, p);
    }
      List<Record> result = new ArrayList<>();
      for (SaleRecord s : sales) {
        if (priceTable.containsKey(s.productId)) {
          result.add(new Record(s, priceTable.get(s.productId));
    }
    }
      return result;
   }
```

```
1
 2
 3
 4
 5
 6
 7
 8
 9
10
11
12
13
   List<Record> hashJoin(List<SaleRecord> sales, List<ProductRecord> prices) {
      HashMap<Integer, ProductRecord> priceTable = new HashMap<>();
      for (ProductRecord p : prices) {
        priceTable.put(productId, p);
    }
      List<Record> result = new ArrayList<>();
      for (SaleRecord s : sales) {
        if (priceTable.containsKey(s.productId)) {
          result.add(new Record(s, priceTable.get(s.productId));
    }
    }
      return result;
   }
                                                 Build a hash table for the first dataset…
```

```
1
 2
 3
 4
 5
 6
 7
 8
 9
10
11
12
13
   List<Record> hashJoin(List<SaleRecord> sales, List<ProductRecord> prices) {
      HashMap<Integer, ProductRecord> priceTable = new HashMap<>();
      for (ProductRecord p : prices) {
        priceTable.put(productId, p);
    }
      List<Record> result = new ArrayList<>();
      for (SaleRecord s : sales) {
         if (priceTable.containsKey(s.productId)) {
           result.add(new Record(s, priceTable.get(s.productId));
    }
    }
      return result;
   }
                                                   Build a hash table for the first dataset…
                    …then for each element in the second dataset, probe the HashTable to find matches
                    (in expected O(1) time per record)
```

```
\frac{1}{2}1
 2
 3
 4
 5
 6
 7
 8
 9
10
11
12
13
   List<Record> hashJoin(List<SaleRecord> sales, List<ProductRecord> prices) {
      HashMap<Integer, ProductRecord> priceTable = new HashMap<>();
      for (ProductRecord p : prices) {
        priceTable.put(productId, p);
    }
      List<Record> result = new ArrayList<>();
      for (SaleRecord s : sales) {
         if (priceTable.containsKey(s.productId)) {
           result.add(new Record(s, priceTable.get(s.productId));
    }
    }
      return result;
   }
                                                    Build a hash table for the first dataset…
                    …then for each element in the second dataset, probe the HashTable to find matches
                    (in expected O(1) time per record)
                                                                           Comp
```

```
60
Complexity? expected O(|prices| + |sales|)1
 2
 3
 4
 5
 6
 7
 8
 9
10
11
12
13
   List<Record> hashJoin(List<SaleRecord> sales, List<ProductRecord> prices) {
      HashMap<Integer, ProductRecord> priceTable = new HashMap<>();
      for (ProductRecord p : prices) {
        priceTable.put(productId, p);
    }
      List<Record> result = new ArrayList<>();
      for (SaleRecord s : sales) {
        if (priceTable.containsKey(s.productId)) {
           result.add(new Record(s, priceTable.get(s.productId));
    }
    }
      return result;
   }
                                                   Build a hash table for the first dataset…
                    …then for each element in the second dataset, probe the HashTable to find matches
                    (in expected O(1) time per record)
```
#### **Potential Issues**

**Issue 1:** Too much data to fit in memory

**Solution:** Hash Partition both datasets on the join key

**Issue 2:** Too much data to fit on one computer

- **Solution 1:** Hash Partition both datasets on the join key
- **Solution 2: Send only relevant data using a Bloom Filter...**

#### **For More Info…**

**CSE 305:** How to build compilers / languages that can easily express common data science patterns

**CSE 460:** How to organize data to make it easier to find, and apply tricks to make common data science patterns more efficient

**CSE 462:** How to build systems that automatically pick the best data structure/algorithm for each data science pattern

**CSE 486:** How to build systems that do these computations at scale